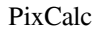

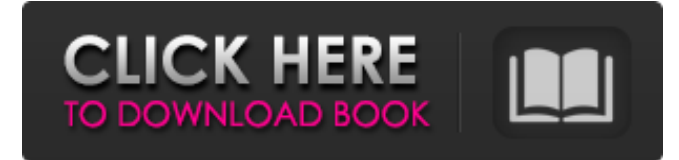

#### **PixCalc [2022]**

The PixCalc app comes with a straightforward setup process that won't require one to spend hours struggling with setup requirements. You can save the app as your own toolbars and thus have it as a constant companion on your PC for future usage. The app lets you choose between the pixel and the inch format, so that you can convert from one resolution to the other without having to manually adjust the results. You can convert pixels, inches and centimeters, and you can enter the values in either the native or the scientific system. Determine image resolution in inches by dragging directly onto the interface You can drag a picture directly onto the apps' interface, and the image will be automatically converted into the desired measurement. Auto Copy Result to Clipboard The result will be placed into the Clipboard, where you can send it to another program PixCalc key features: • Choose any resolution, from pixels to inches or centimeters • Easy to use • Includes value copy-to-clipboard option • Includes command line setup hints • Supports all PC operating systems • You can choose between "Ctrl + C" and "Ctrl + V" for copying data. How To Use PixCalc: • Click the "Bring to front" button on the taskbar, or press the ALT key and click on the app's icon on the taskbar. • Click "Bring to front" and the app will be displayed on the screen. • Click the PixCalc app's icon and click on the "Add to Toolbar..." button on the interface. • A dialog will appear asking you if you want to save the app to the same location where all your other apps are saved. Click "Yes" or "No". • Click "OK" and PixCalc will be saved to the chosen location as a.exe file. • Now that the app is saved, you can exit out of the Save dialog by clicking "OK". • Once you have opened PixCalc, double-click the PixCalc icon on your taskbar to launch the app. • Click the "PixCalc" button to bring up the app's interface. • Click the "Command Line" button to open the Command Line Window. • Type one or more sets of numbers separated by commas (e.g. 5, 10) in the command line window. • Click "Enter" or press "Enter" to specify the

#### **PixCalc Free**

PixCalc, 1.0, Win/Mac, Free Sound Recorder is the perfect tool for recording and converting audio. Recordings can be saved in the WAV format or MP3 format. The WAV audio format is the most standard, proven format for recording audio. Sound Recorder supports devices with different architecture (WinXP, Vista, Win7, Win8, Mac OS) and different display resolutions. Sound Recorder is the best free tool that allows you to change a recording into one of the supported audio formats. Mac Software, Free Download, Audio Recording, Multimedia, Sound Recorder. Sound Recorder, 1.1, 0.49 MB, Audio Recording, Video Recording, Multimedia. Sound Recorder provides an easy way to record sounds for later use. If you have a problem with the computer audio, this program should be able to fix it. Sound Recorder is a free program for Windows. Sound Recorder features : - Free - Easy to use - Easy to find help - Audio Recording - Recordings made with Sound Recorder can be placed in one of the supported formats. - The recording can be played back - Free and reliable program - The first program to record desktop music and news - Record in the WAV format - Record in the MP3 format - Sound Recorder is the best program for PC. - Sound Recorder provides an easy way to record sounds for later use. - If you have a problem with the computer audio, this program should be able to fix it. - Sound Recorder is easy to use, easy to find help and easy to find more help. - Recordings made with Sound Recorder can be placed in one of the supported formats. - Playback of the recordings in the supported formats. - Recordings made with Sound Recorder can be played back. - Volume normalization for all recorded formats. - Sound Recorder is available in 18 languages - Record in the WAV format and play back the recordings - Record in the MP3 format

and play back the recordings - Record in the Ogg (Vorbis), Speex and FLAC format and play back the recordings - Sound Recorder is the first program to record desktop music and news - A great tool to record audio with great support. - The first program that records audio from the desktop. - Sound Rec 09e8f5149f

# **PixCalc [32|64bit] [Updated] 2022**

An ideal app for anyone who uses Photoshop for editing or needs instant conversion of images, it is a small application that not only offers the ability to determine the image resolution in inches, but also the resolution in centimeters, pixels or any other unit of measurement. What is it about: A small but very capable application that will allow for good conversion to inches, centimeters or pixels, or any other unit of measurement. Lightweight app with a tiny interface What is it about: This is a handy portable app for determining pixel, inches or centimeters resolution. It is a small application that comes in simple to use design, with no setup process, no user interface, and with one feature that will make it attractive to users: drag-and-drop operation. Tiny app with a set of useful tools What is it about: The small app comes with a set of useful tools that will allow for accurate conversion between units of measurement. Lightweight application with no setup Description: A great experience for photographers who might want to use Photoshop as a source of image editing or who might be using images in projects that require precise visual results. Lightweight app with a tiny interface What is it about: This is a tiny application with a set of simple tools that will allow for good conversion between units of measurement. An ideal application for users who might edit images or use software that requires precise visual results. Simple app with limited features Description: An ideal app for users who might want to use Photoshop as a source of image editing or who might be using images in projects that require precise visual results. Tiny app that features minimalistic design What is it about: An ideal app for those who want to have fast results from precision measurements between units of measurement. A very convenient portable application that allows for direct conversion between units of measurement, from pixels to inches, to centimeters, at any time. A most powerful app that features direct conversion between units of measurement Description: This is a highly capable portable app that comes with a highlyconvenient direct conversion between units of measurement, between pixels, inches or centimeters, or any other unit of measurement. Handy portability for accuracy-needing users What is it about: This is a handy portable app with a set of tools designed to provide fast and accurate conversion of units of measurement. A small portable application with a great set of features What is it about: This is a small

### **What's New In?**

Any good software requires a manual installation process, but this particular app does not. Users can simply run the application's executable file and have it ready for use in no time, since the app only requires a single click to be completed. Once the application is closed, it keeps its memory footprint low, which makes the app portable between computers. PixCalc is a fast and efficient conversion tool that has a simple and simple interface, which means it can be used by inexperienced users. A nice feature is the fact that the app supports multiple languages, like English, Chinese, and a few others. When inputting numbers, users can choose between a variety of units, including pixels, inches, centimeters, points, picas, mils, spi, picas, inches, etc. The app will display and convert the values by default, but one can select the units by selecting the appropriate option. PixCalc will additionally offer users the opportunity to automatically copy the conversion result to the system clipboard, which means that people can use it in any software that requires a clipboard. One of the most interesting and useful features of this standalone app is the fact that it allows users to select from a variety of possible units, including pixels, points, mils, spi, picas, inches, etc. PixCalc is a lightweight application with a small interface, which means that one can quickly use it. A nice feature is the fact that the app supports multiple languages, such as English, Chinese, and a few others. In addition to offering users the ability to quickly and conveniently determine the units of a resolution, this particular app will enable users to automatically copy results to their system clipboard, making it a useful tool for use within other software. Any good software requires a manual installation process, but this particular app does not. Users can simply run the application's executable file and have it ready for use in no time, since the app only requires a single click to be completed. Once the application is closed, it keeps its memory footprint low, which makes the app portable between computers. PixCalc is a fast and efficient conversion tool that has a simple and simple interface, which means it can be used by inexperienced users. A nice feature is the fact that the app supports multiple languages, like English, Chinese, and a few others. When inputting numbers, users can choose between a variety of units, including pixels

# **System Requirements For PixCalc:**

OS: Windows 10 (64-bit only), 8.1 (64-bit only), or 7 SP1 (32-bit only) Processor: Intel Core i3 1.8 GHz or AMD Athlon XP 2400+, Intel Core i5 2.2 GHz or AMD Phenom II X4 940 RAM: 8 GB RAM Graphics: Intel HD 4000, AMD Radeon HD 5000, or NVIDIA Geforce 9600 GT Storage: 2 GB free space Networking: Broadband Internet connection Sound Card: DirectX 9

Related links:

<http://sourceofhealth.net/2022/06/08/pet-sitting-database-crack-mac-win-latest-2022/> <http://ciying.info/?p=16188> <https://weycup.org/wp-content/uploads/2022/06/zachec.pdf> <https://mainemadedirect.com/wp-content/uploads/2022/06/janadaw.pdf> <http://bariatric-club.net/?p=10842> <https://ksycomputer.com/wp-content/uploads/2022/06/ingphe.pdf> [https://sebastianarnezeder.com/wp-content/uploads/2022/06/Advanced\\_WordReplacer.pdf](https://sebastianarnezeder.com/wp-content/uploads/2022/06/Advanced_WordReplacer.pdf) <https://ubipharma.pt/wp-content/uploads/2022/06/quecoma.pdf> [https://www.15heures.com/wp-content/uploads/2022/06/Desktop\\_Icon\\_Toy.pdf](https://www.15heures.com/wp-content/uploads/2022/06/Desktop_Icon_Toy.pdf) <https://itsupportnetwork.com/abyssal-brain-stimulator-crack-download/> [https://www.caving.ie/wp-content/uploads/Okdo\\_Pdf\\_to\\_Doc\\_Rtf\\_Txt\\_Tif\\_Jpg\\_Converter.pdf](https://www.caving.ie/wp-content/uploads/Okdo_Pdf_to_Doc_Rtf_Txt_Tif_Jpg_Converter.pdf) [https://baybenmx.com/wp](https://baybenmx.com/wp-content/uploads/2022/06/Labor_Laws_Of_The_Philippines__Crack__Keygen_Full_Version_Latest_2022.pdf)[content/uploads/2022/06/Labor\\_Laws\\_Of\\_The\\_Philippines\\_\\_Crack\\_\\_Keygen\\_Full\\_Version\\_Latest\\_2022.pdf](https://baybenmx.com/wp-content/uploads/2022/06/Labor_Laws_Of_The_Philippines__Crack__Keygen_Full_Version_Latest_2022.pdf) <https://murmuring-caverns-95464.herokuapp.com/rosenely.pdf> <http://noverfood.com/capture-pro/> <https://karydesigns.com/wp-content/uploads/2022/06/ReQrypt.pdf> <https://tuencanto.com/jm-mobile-formerly-java-multimedia-for-mobile-editor-with-registration-code-win-mac/> https://cydran.com/wp-content/uploads/2022/06/FrameView\_Crack\_\_With\_Serial\_Key\_Free\_2022\_New.pdf <http://www.flyerbee.com/?p=159467>

[https://leeventi-teleprompter.com/wp-content/uploads/2022/06/CSV\\_Viewer.pdf](https://leeventi-teleprompter.com/wp-content/uploads/2022/06/CSV_Viewer.pdf) [http://www.ubom.com/upload/files/2022/06/NT6kXmSbXOq8xbstR3Bm\\_08\\_08d6a29a1d2bff9d2a7b76c47d57f1cd\\_file.pdf](http://www.ubom.com/upload/files/2022/06/NT6kXmSbXOq8xbstR3Bm_08_08d6a29a1d2bff9d2a7b76c47d57f1cd_file.pdf)